# **QRDomDiogo: um** *app* **de auxílio aos visitantes do Museu Dom Diogo de Souza**

Leonardo Spuldar Braga Universidade da Região da Campanha Bagé - RS (53)999080646 leonardobraga@urcamp.edu.br

Márcia Cristina D. Leite Universidade da Região da Campanha Bagé - RS (53)999948479 marcialeite@urcamp.edu.br

Fábio Josende Paz Universidade da Região da Campanha Bagé - RS (53)981111211 fabiopaz@urcamp.edu.br

Josiéllen Navarrina Milano Universidade da Região da Campanha Bagé - RS (53)991647081 josiellenmilano@urcamp.edu.br

Clarisse Ismério Universidade da Região da Campanha Bagé - RS (53)999635467 clarisseismerio@urcamp.edu.br

Denizar Silveira de Souza Universidade da Região da Campanha Bagé - RS (55)981250297 denizar souza@urcamp.edu.br

## **RESUMO**

A evolução tecnológica tem possibilitado cada vez mais formas de acesso e disseminação da informação nos mais diversos contextos. Dentro da perspectiva museológica, cada vez mais as instituições estão buscando se adequar e incorporar estratégias de otimização e popularização de suas informações. Neste sentido o presente estudo teve como objetivo norteador o desenvolvimento de uma aplicação para realizar a leitura das peças do acervo do Museu Dom Diogo de Souza na cidade de Bagé/RS. O aplicativo faz uso da tecnologia *QRCode* que é capaz de ler informações previamente gravadas em códigos de barra bidimensionais. Através de uma metodologia ágil Scrum, cujo foco é a otimização do tempo, a aplicação foi desenvolvida utilizando plataformas e bibliotecas gratuitas. O aplicativo denominado QRDomDiogo já possui uma primeira versão que está prestes a ser disponibilizada para avaliações heurísticas e que servirá para prospectar ações futuras permitindo a melhoria da interface principal.

#### **Palavras-chave**

Acervo Museológico, Código Bidimensional, Tecnologias de Informação e Comunicação.

## **ABSTRACT**

Technological evolution has enabled more and more forms of access and dissemination of information in the most diverse contexts. Within the museological perspective, more and more institutions are seeking to adapt and incorporate strategies of optimization and popularization of

Copyright SBC 2018.

their information. In this sense, the present study had as its guiding objective the development of an application to read the pieces from the collections of the Dom Diogo de Souza Museum in the city of Bagé / RS. The application makes use of QRCode technology that is able to read information previously recorded in twodimensional bar codes. Through an agile Scrum methodology, focused on time optimization, the application was developed using free platforms and libraries. The application called QRDomDiogo already has a first version that is about to be made available for heuristic evaluations and that will serve to prospect future actions allowing the improvement of the main interface.

#### **Keywords**

Museological Collection, Two-dimensional code, Information and Communication Technologies.

## **1. INTRODUÇÃO**

A evolução tecnológica tem possibilitado cada vez mais formas de acesso e disseminação da informação nos mais diversos contextos se fazendo presente em variados cenários como o da educação, saúde, esporte, entretenimento e cultura, esta última sendo representada, dentre outros, pelos museus virtuais onde é possível experimentar diversas formas de interação digital através dos mais diversos recursos.

Permission to make digital or hard copies of all or part of this work for personal or classroom use is granted without fee provided that copies are not made or distributed for profit or commercial advantage and that copies bear this notice and the full citation on the first page. To copy otherwise, or republish, to post on servers or to redistribute to lists, requires prior specific permission and/or a fee.

*SBSI 2018*, June 5th–8th, 2018, Caxias do Sul, Rio Grande do Sul, Brazil.

Dentro deste contexto tecnológico, as Tecnologias de Informação e Comunicação (TIC´s) se mostram importantes ferramentas de apreensão e disseminação de informações relevantes o que as torna atualmente uma importante estratégia de incorporação, otimização e popularização informações relevantes [1]. Nos

dias atuais, nem sempre é necessário que se visite um museu para ter acesso ao seu interior ou até mesmo ao seu acervo de peças, visto que muitas instituições têm investido no desenvolvimento de ambientes virtuais que disponibilizam tais artefatos para acesso via *web* [2].

De modo geral os museus disponibilizam um guia, pessoa esta dotada de conhecimento sobre as peças do acervo e que orienta e transmite as informações referente as mesmas [3]. Sendo o museu um importante meio de comunicação, é importante que se aproveite essa grande quantidade de tecnologias que se debruçam sobre a sociedade e propor uma nova visão dos objetos museológicos fazendo uso de tais inovações. Sendo assim, os museus precisam traçar estratégias que incorporem as novas mídias sociais, potencializando a interação de seus visitadores e tornando as informações cada vez mais acessíveis [4].

Partindo de tais premissas, o estudo teve como objetivo

desenvolver uma aplicação que realize a leitura das peças do acervo do Museu Dom Diogo de Souza na cidade de Bagé/RS. Através da tecnologia *QR Code*, ao posicionar o *smartphone* sobre o código de barras bidimensional de peça, o usuário receberá na sua tela a informação histórica de cada um dos artefatos do acervo. Utilizando a aplicação, o visitador terá uma certa autonomia durante sua apreciação das peças, não dependendo totalmente da explicação do guia. O presente estudo constitui parte integrante do Projeto Patrimônio Digital, que visa a revitalização digital do Museu Dom Diogo de Souza e que possui dentre outras ações, a inserção de diversas tecnologias como forma de melhorar a interação e apreciação dos visitantes da instituição museológica em questão [5].

O desenvolvimento do trabalho contemplou algumas etapas importantes ao longo do processo. A seção introdutória abordou de forma sucinta o assunto, a problematização e estrutura do trabalho. A etapa dois consistiu em um aprofundamento sobre o assunto que possibilitou reunir elementos teóricos que facilitarão o entendimento dos leitores do estudo proposto. Na seção de metodologia foram elencados todos os materiais e métodos utilizados no decorrer do estudo. Finalmente são apresentados os resultados desse estudo, por fim, as considerações finais descrevem aspectos positivos, limitações e projeções futuras sobre a aplicação.

## **2. REFERENCIAL TEÓRICO**

A explosão tecnológica e a democratização do acesso à informação cada dia mais possibilitam que se estabeleçam novas formas de comunicação e aprendizagem, à medida que convidam a sociedade a mudar suas formas de se organizar, produzir, comercializar, divertir, ensinar e aprender, dentre outros [6].

Com o advento da cultura *mobile*, hoje em dia a informação está cada vez mais disponível e a internet é uma grande facilitadora transpondo possíveis barreiras de obtenção da mesma[6]. Dentro dessa pluralidade de funções existente nos dispositivos móveis destacam-se algumas muito utilizadas como por exemplo câmera, jogos, *bluetooth* em um universo de alternativas [7].

Seguindo a linha das possibilidades de uso de um dispositivo móvel, o *QR Code* vêm ganhando espaço no que se refere a leitura de códigos e símbolos. *QR Code* é a retração do termo *Quick Response Code* (Código de Resposta Rápida) e que se trata de um tipo de código bidimensional criado por uma empresa japonesa em 1994 [8]. Tal tecnologia tem um importante significado, tendo em vista que se trata da evolução do código de barras com melhorias importantes que permitem armazenar diferentes tipos de dados [8].

Atualmente esse código bidimensional é utilizado em praticamente todos os segmentos do mercado, pois permite a catalogação e o armazenamento de todas as informações julgadas relevantes sobre um determinado produto. Basicamente as informações são codificadas e transformadas em um conjunto de combinações conhecida por código. Através de um software específico, um aplicativo móvel ou *scanner* laser, tais combinações são decodificadas e a leitura é realizada[9].

Com a rápida evolução da tecnologia é importante que se aborde metodologias ágeis no que diz respeito ao desenvolvimento. No caso do estudo optou-se por empregar a metodologia Scrum que como bem destacam Schwaber e Beedle (2002) utiliza equipes de no máximo 07 membros, que trabalham no desenvolvimento em intervalos curtos denominados *sprints.*Nos intervalos ou *sprints* acontece a maior parte das interações do grupo onde são colocadas todas as atividades desenvolvidas e sugestões para o projeto, bem como tomadas de decisões [10].

Esta interação constante proposta pela metodologia *Scrum* garante ênfase na agilidade dos processos e melhorias significativas no resultado final [11].

Através de aplicações deste tipo, os museus irão corresponder às expectativas da sociedade e de seu interesse pelas tecnologias digitais  $[12]$ .

## **3. METODOLOGIA**

A pesquisa do estudo foi do tipo descritiva exploratória, pois a mesma permite realizar uma análise do tema levando em consideração aspectos relacionados às necessidades dos envolvidos. A partir da coleta dos dados é possível realizar o tratamento dos mesmos e pôr em prática o trabalho através dos requisitos obtidos  $[13]$ .

A ideia de desenvolver a aplicação surgiu dentro do Projeto Fábrica de Software do Pampa da Universidade da Região da Campanha - URCAMP, cujo método de desenvolvimento escolhido foi o baseado na Metodologia Ágil *Scrum* onde o foco principal são as pessoas e não os processos e algoritmos. Nessa metodologia a preocupação é o desenvolvimento e a otimização do tempo, deixando em um segundo plano outros requisitos como documentação<sup>[14]</sup>.

O desenvolvimento do aplicativo foi feito através da plataforma de desenvolvimento Android Studio e a linguagem de programação utilizada foi Java. Foi necessário a utilização de uma biblioteca chamada *barcodescanner* disponível na plataforma de hospedagem *GitHub*. Para a criação do símbolo o *QR Code*, foi utilizado um gerador de códigos *opensource* disponível no site: [https://br.qr-code-generator.com/.](https://br.qr-code-generator.com/)

## **4. RESULTADOS E DISCUSSÃO**

O objetivo norteador do estudo foi desenvolver um *app* para realizar a leitura das informações das peças do acervo do Museu Dom Diogo de Souza. Para tanto, se utilizou a tecnologia *QR Code*, que basicamente decodifica as informações armazenadas em um código bidimensional semelhante ao tradicional código de barras.

Todas as peças do museu estão cadastradas no banco de dados do Sistema Gestor de Acervos Museológicos, desenvolvido no projeto Patrimônio Digital: pesquisa, digitalização e criação de jogos educativos e ambientes virtuais interativos e imersivos [4]. Cada peça está armazenada em uma página individual e a URL de cada página é informada no gerador mencionado na seção anterior que retorna um símbolo que conhecemos como *QR Code*. Ao clicar no botão "ler código" na interface principal do *app*, este realiza a leitura, extrai a URL armazenada nele e a utiliza para fazer a requisição para a API que faz a comunicação com o Banco de Dados do Sistema Gestor de Acervos. A figura 1 sintetiza todas as informações transcritas.

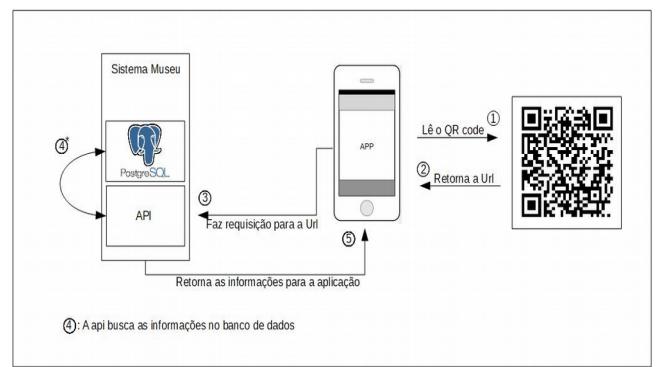

Figura 1: Funcionamento do aplicativo QRDomDiogo Fonte: Dados Primários (2018)

Após buscar as informações no banco de dados (*PostgreSql*), a API retorna a tela com as informações para o solicitante, neste caso o aplicativo para leitura de códigos. Desta forma o usuário visualiza a foto da peça do acervo e sua descrição contendo seu conteúdo histórico. Visualiza-se um exemplo da tela do acervo acessado durante a requisição do aplicativo na Figura 2.

## **5. CONSIDERAÇÕES FINAIS**

Apesar do *app* QRDomDiogo estar na primeira versão e indo para testes com usuários, a experiência ora relatada permitiu a implementação de uma tecnologia facilitadora para uma instituição museológica. Acredita-se que fazer uso de recursos tecnológicos irá auxiliar os profissionais do museu na condução de suas atividades diárias bem como despertará e motivará os mesmos a enxergarem novas possibilidades de interação e incentivo à educação museológica e preservação do patrimônio histórico da cidade.

Nas próximas etapas desse projeto, serão implementadas melhorias como por exemplo no *design* da interface para posterior avaliação heurística e de usabilidade. Estas e outras demandas estão prospectadas para trabalhos futuros, além de testes com os usuários para que o *app* tenha sua versão final pronta para ser disponibilizada.

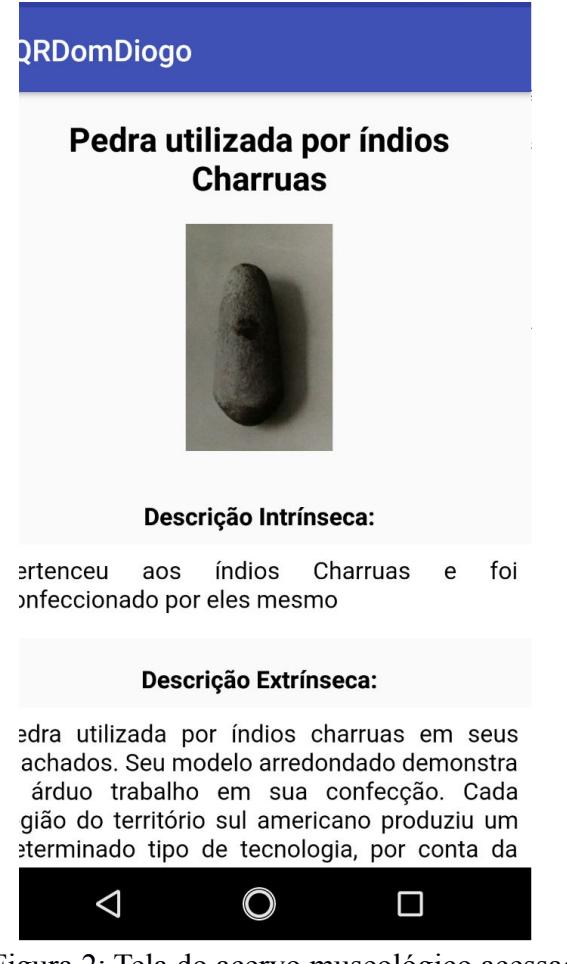

Figura 2: Tela do acervo museológico acessada pelo aplicativo. Fonte: Dados Primários (2018)

Finalmente acredita-se que ações como estas são necessárias para que o ocorra a valorização da memória e do patrimônio cultural da cidade de modo a instigar a população a conhecer sua história e memória, para que esta se sinta parte da identidade sociocultural da região.

### **6. AGRADECIMENTOS**

Este trabalho contou com financiamento da URCAMP através da Pró-Reitoria de Inovação, Pós-Graduação, Pesquisa e Extensão, por meio de bolsa de Iniciação Científica.

## **7. REFERÊNCIAS**

- [1] Resende, D. V. *Uso Criativo das tecnologias da informação e comunicação na educação superior: atuação de professores e percepção de estudantes.* Tese de doutorado - Universidade de Brasília, Instituto de Psicologia, Programa de Pós-graduação em Processos de Desenvolvimento Humano e Saúde, 2017. Disponível em: <https://goo.gl/xsoeV8>. Acesso em: 22/02/2018.
- [2] Flor C.; Vanzin T.; Ulbricht, V. R. *Museus Virtuais: diagnóstico de acessibilidade.* Revista Hipermídias: interfaces digitais em EAD. Pg. 126-152. São Paulo. 2009. Disponível em: [<https://goo.gl/TuYAoh>](https://goo.gl/TuYAoh). Acesso em 16/04/2018.
- [3] Silva, U. L. da, Braga, R. F., Scherer, D. *Uso do QR Code e Realidade Aumentada como suporte a visitação de museu***.** Anais Workshops do CBIE. 2012. Disponível em: <https://goo.gl/Dg5DWL >. Acesso em 22/02/2018.
- [4] Muchacho, R. *Museus virtuais: A importância da usabilidade na mediação entre o público e o objeto museológic*o. Livro de Actas – 4º SOPCOM - Repensar os Media: Novos contextos da Comunicação e da Informação. 2005. Disponível em: <https://goo.gl/EgSaF2 >. Acesso em: 22/02/2018.
- [5] Isméri[o, C](http://lattes.cnpq.br/4600253785089001) ; [Paz, F. J.](http://lattes.cnpq.br/9434030950899016) ; Drumm, E. C. ; Barros, C. ; [Sousa, D.](http://lattes.cnpq.br/1896297476792447) [S.](http://lattes.cnpq.br/1896297476792447) ; Moreira, M. ; [Milano, J. N.](http://lattes.cnpq.br/5732834752595050) . *PATRIMÔNIO DIGITAL: Desenvolvimento do Sistema Gestor de Acervos e do Totem Digital para o Museu D. Diogo de Souza.* Revista da 14ª Jornada de Pós-graduação e Pesquisa, Congrega Urcamp 2017.
- [6] Moran, J. M. *Ensino e aprendizagem inovadores com tecnologias audiovisuais e telemáticas. Novas tecnologias e mediação pedagógica***.** 12. ed. Campinas,SP: Papirus. 2006. p.11-66.
- [7] Sparrow, B., Liu, J., and Webner, D. M. *Google effects on memory: Cognitive consequences of having information at our fingertips.* 2011. ScienceMag, 333(6043):776–778.
- [8] Franco, A. A., Costa, A. C. M., Mota, C. V. A.; Gadelha, R. L. L; Graça, R. J. S. *M-learning: Celulares utilizados como ferramenta didática numa escola pública de Ensino Médio.* Anais do XXII Workshop de Informática na Escola, p. 575- 582, Uberlândia, MG. 2016. Disponível em: [<https://goo.gl/E5LwgD>](https://goo.gl/E5LwgD). Acesso em: 24/02/2018.*.*
- [9] Lima, R. J.; Silva, J. R. F.; Cruz, J. S.; Santos, M. S. *O uso do Qr Code no ensino da Geografia.* Anais do V Encontro de Iniciação à Docência da UEPB, p. 1-6, 2015. Paraíba. Disponível em: [<https://goo.gl/chHHhT>](https://goo.gl/chHHhT). Acesso em: 24/02/2018.
- [10] Araújo, D. A. (2015). *O uso de Qr Code no ambiente escolar*. Disponível em: <https://goo.gl/UKQPGS >. Acesso em: 20/02/2018.
- [11] Torres, C. *Marketing na internet para pequenas empresa*s. 2009.Disponível em: <https://goo.gl/VCdTsn >. Acesso em: 10 ago. 2012.
- [12] Schwaber, K.; Beedle, M. *Agile software development with SCRUM*. Prentice Hall, 2002.
- [13] Paz, F. J.; Duarte, F. da S.; Bigão, E. S. *Análise comparativa das metodologias ágeis: Scrum, XP e FDD*. Revista da 14ª Jornada de Pós-graduação e Pesquisa, Congrega Urcamp 2017.
- [14] Palmieri, L. J., Silva da, C. S., Lorenzetti, L. *O enfoque Ciência, Tecnologia e Sociedade como promoção da Alfabetização Científica e Tecnológica em Museus de Ciências.* ACTIO, Curitiba, v.2, n. 2, p. 21-41, Jul./set. 2017. Disponível em: [<https://goo.gl/5QjdP3>](https://goo.gl/5QjdP3). Acesso em 24/02/2018.
- [15] Lakatos, E.M., Marconi, M. A. *Fundamentos de Metodologia Científica* - 8ª Ed. 2017.
- [16] Santi, B., Kurtz, K., Weber, M., Peske, M., Furlan, V., Tavares, T. *Visualização de dados multimídia em banco de dados.* XIV Workshop de Trabalhos de Iniciação Científica (WTIC 2017), Gramado, Brasil. Disponível em: [<https://goo.gl/aacpU5>](https://goo.gl/aacpU5). Acesso em: 24/02/2018.